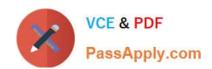

# 1Z0-1055-20<sup>Q&As</sup>

Oracle Financials Cloud: Payables 2020 Implementation Essentials

# Pass Oracle 1Z0-1055-20 Exam with 100% Guarantee

Free Download Real Questions & Answers PDF and VCE file from:

https://www.passapply.com/1z0-1055-20.html

100% Passing Guarantee 100% Money Back Assurance

Following Questions and Answers are all new published by Oracle
Official Exam Center

- Instant Download After Purchase
- 100% Money Back Guarantee
- 365 Days Free Update
- 800,000+ Satisfied Customers

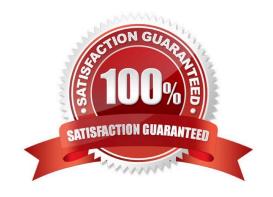

## https://www.passapply.com/1z0-1055-20.html 2024 Latest passapply 1Z0-1055-20 PDF and VCE dumps Download

#### **QUESTION 1**

Which two statements are true about processing corporate card expenses? (Choose two.)

- A. Conversion rate defaults apply only to cash expenses, not to corporate card expenses.
- B. Usage policy for expense category tolerances does not apply to credit card expenses.
- C. Card transactions will be paid directly from Expenses Cloud.
- D. You can process payment for credit card using Electronic funds transfer, check, or wire.
- E. Conversion rate defaults are applicable to corporate card expenses, just as they are applicable to cash expenses.

Correct Answer: AB

Conversion rate behavior applies only to cash expenses, not to corporate card expenses. To enable your company to pay a corporate card issuer, you enter a default payment method, whether check, EFT (Electronic funds transfer), or wire, in the Address Payment Information region of the Edit Corporate Card Issuer page, as well as bank account information. References: https://docs.oracle.com/cloud/latest/financialscs\_gs/FAIEX/FAIEX1456644.htm https://docs.oracle.com/cd/ E48434\_01/fusionapps.1118/e49599/F1110434AN7B1F9.htm

#### **QUESTION 2**

The payment build program has completed but with errors. When submitting the payment process request, which processing option is used to review the error messages from the Manage Payment Process Request Inquiry?

- A. Set the validation failure handling for documents to "show errors."
- B. Set the validation failure handling for payments to "stop process for review."
- C. Set the validation failure handling for payments to "show errors."
- D. Enable debug for the payment format program.

Correct Answer: B

## **QUESTION 3**

While entering an expense report for your corporate card transactions, you notice that the conversion rate defined in the Manage Conversion Rates and Policies page is not used.

What is the reason?

- A. You did not define conversion rates for your business unit.
- B. You did not specify a default expense template.
- C. Only cash transactions use those settings.

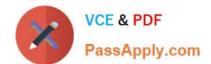

## https://www.passapply.com/1z0-1055-20.html

2024 Latest passapply 1Z0-1055-20 PDF and VCE dumps Download

D. You did not define conversion rates in the General Ledger Cloud.

Correct Answer: C

Conversion rate behavior applies only to cash expenses, not to corporate card expenses. References:https://docs.oracle.com/cd/E60665\_01/financialscs\_qs/FAIEX/F1456644AN125F2.htm

#### **QUESTION 4**

What data can you find in an Oracle Transactional Business Intelligence subject area attribute column?

- A. values that are organized into parent-child relationships
- B. data that is metric and can be added up or aggregated
- C. information about a business object with values that are dates, lds or text
- D. data that provides a measure of something

Correct Answer: C

#### **QUESTION 5**

You are using the Payable\\'s Deferred Expense feature (also known as Multiperiod Accounting). You have entered an invoice for a three-month lease that is entered on Jan 10th. The total expense is \$12,000 and it covers the rental period from Jan 1st to Mar 31st. Assuming that the rental expenses are split evenly per month and a monthly accounting calendar is used, what would the accounting entry be?

- A. On Jan 10th, Debit Prepaid Expense for 12,000 and Credit Liability 12,000
- B. On Jan 31st, Debit Rental Expense for 4,000 and Credit Prepared Expense for 4,000 and Credit Prepared Expense for 4,000 and Credit Prepared Expense for 4,000
- C. On Jan 10th, Debit Prepaid Expense 12,000 and Credit Liability for 12,000 and thenOn Jan 31st, Debit Rental Expense for 4,000 and Credit Prepared Expense for 4,000On Feb 28th, Debit Rental Expense for 4,000 and Credit Prepared Expense for 4,000 and Credit Prepared Expense for 4,000 and Credit P
- D. On Mar 31st, Debit Rental Expense for 4,000 and Credit Prepared Expense for 4,000On Jan 10th, Debit Rental Expense for 12,000 and Credit Cash for 12,000

Correct Answer: C

<u>1Z0-1055-20 PDF Dumps</u> <u>1Z0-1055-20 Practice Test</u> <u>1Z0-1055-20 Braindumps</u>